StringEx Кряк Serial Key Скачать бесплатно без регистрации PC/Windows [Latest]

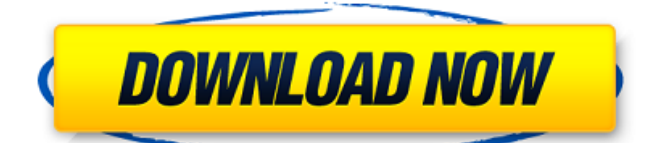

# **StringEx Crack With Keygen Free**

Объедините несколько текстовых столбцов с помощью простого шаблона... Одной из самых популярных программ для редактирования аудио на рынке сегодня является Audacity. Это бесплатный многодорожечный аудиоредактор с открытым исходным кодом, используемый музыкантами, музыкальными продюсерами и всеми, кому необходимо редактировать, изменять или микшировать аудиофайлы. Программа поставляется с множеством функций и отличным качеством звука, а в этом видеоуроке вы познакомитесь с инструментами и основными функциями Audacity. Наши видеоуроки предназначены для того, чтобы помочь вам научиться эффективно и легко использовать программное обеспечение. Как конвертировать видео в аудио с iPhone / iPad В настоящее время существует только один способ конвертировать аудиофайлы в mp3 с iPhone/Ipad. Фактически, преобразование видеофайла в MP3 будет бесплатным, безошибочным и простым в использовании. Этот процесс очень прост, и вы можете найти его в качестве возможного метода на своем iPhone / iPad. Есть множество онлайнисточников, которые предлагают эту услугу. Как конвертировать аудиофайлы в MP3 Всю процедуру можно выполнить в 3 простых шага: 1. Откройте видеофайл на вашем iPhone/Ipad. 2. Нажмите значок «Поделиться» и выберите «Сохранить как», что приведет к интерфейсу внутри вашего компьютера. 3. Перейдите в нужное место и нажмите на файл. Он обязательно откроется в соответствующем программном обеспечении, и вы можете щелкнуть правой кнопкой мыши и выбрать «Преобразовать» или «Переименовать». Если вам нужно знать, как конвертировать видео в mp3 из iphone/ipad, то этот совершенно простой способ, скорее всего, подойдет вам лучше всего. Вы можете сделать видео в формате mp3 на iphone/ipad, просто преобразовав видеофайл в аудиофайл. Наш канал предназначен для людей, которые хотят выразить свои эмоции в музыке и хотят поделиться новыми и разными звуками из мира. Наш канал не для артистов, певцов или музыкантов, которые хотят поделиться своей музыкой, потому что у нас уже достаточно таких каналов. Мы регулярно работаем со многими новыми артистами и музыкальными продюсерами, подобными этому. Если вы ищете канал, где вы можете поделиться своей музыкой, и у вас нет проблем с таким каналом, этот канал не для вас.

### **StringEx Product Key**

Объедините несколько столбцов текста с помощью простого шаблона. Несколько столбцов текста можно объединить, извлекая данные из текстового файла или копируя их из буфера обмена, а затем вы можете указать, где строки должны быть вставлены в основной источник. Вы также можете извлекать строки, которые содержат определенный термин или соответствуют указанному параметру. Программа поддерживает полнотекстовый поиск и даже позволяет извлекать несколько строк, соответствующих критерию. Кроме того, StringEx предоставляет генераторы контента, которые могут генерировать произвольные последовательности данных в каждом из поддерживаемых столбцов. Объединенный контент можно сохранить в буфер обмена, чтобы его можно было вставить в любое другое приложение или загрузить непосредственно в текущий

документ. Демонстрационное видео StringEx: Особенности StringEx: Объедините несколько столбцов текста с помощью простого шаблона. Несколько столбцов текста можно объединить, извлекая данные из текстового файла или копируя их из буфера обмена, а затем вы можете указать, где строки должны быть вставлены в основной источник. Вы также можете извлекать строки, которые содержат определенный термин или соответствуют указанному параметру. Программа поддерживает полнотекстовый поиск и даже позволяет извлекать несколько строк, соответствующих критерию. Объединенный контент можно сохранить в буфер обмена, чтобы его можно было вставить в любое другое приложение или загрузить непосредственно в текущий документ. Стандартная поддержка кодировки UTF8 Поддерживаемые операционные системы: Windows 7, 8, 8.1, 10 (32-разрядная и 64-разрядная версии) МАС 10.8 или выше линукс Документация: Поддерживаемые форматы файлов: html, хтм csv, xls, xlsx текст, текст rtf Поддерживаемые редакторы: Блокнот Текстовая панель Возвышенный текст См. полный список в файле справки: О'Рейли В этой статье мы рассмотрим два приложения, разработанные для того, чтобы помочь вам выполнять быстрые, сложные и другие действия. текстовые операции. Хотя оба существуют уже давно и оба относительно зрелые, они оба новее, чем они появляются. Однако их стоит изучить. Ведь они должны быть хорошими источниками вдохновения чтобы вы двигались в правильном направлении. Как и во всем, что связано с текстом, важно понимать плюсы и минусы каждого варианта. решить, какой из них лучше для вас. В этой статье мы рассмотрим 1709е42с4с

# **StringEx Crack Product Key Full [Mac/Win]**

Объединение нескольких текстовых файлов Объединить несколько столбцов Разделить один текстовый файл на несколько столбцов Извлечь строки, содержащие определенную строку Сгенерировать текст со случайным элементом Объединить несколько столбцов Создайте шаблон, определяющий содержимое, которое должно быть включено в любой из столбцов слияния Q: Как удалить подписку MuleSoft REST EventHub с помощью PowerTools Я создал PowerTools, который подписывается на "my-test-subscription" EventHub и может получить подписку как \$subscriptionInfo. Чего я не могу понять, так это того, как удалить подписку с точно таким же именем пользователя или субъектом-службой? Спасибо! А: Есть пара вещей, о которых я забыл в своем вопросе: Электроинструменты работают при создании подписки, а не при ее удалении. Чтобы выполнить удаление, мне нужен идентификатор подписки, а не токен. Простое решение состоит в том, чтобы использовать PowerTools с токеном и обязательно возвращать в качестве выходных данных идентификатор подписки. Вопрос: Как сделать спинблокировку, не делая ее рекурсией? Я прочитал в учебнике следующее утверждение: «Если рекурсивный мьютекс нельзя реализовать как спин-блокировку, то реализовать его невозможно». Как я могу сделать спин-блокировку без рекурсии? А: Я прочитал в учебнике следующее утверждение: «Если рекурсивный мьютекс нельзя реализовать как спинблокировку, то реализовать его невозможно». Рекурсивные мьютексы почти всегда реализуются с помощью спинблокировки. Если реализация спин-блокировки является рекурсивной, то у вас есть рекурсивный мьютекс. В противном случае это обычная спин-блокировка. Возможно, нет лучшего способа реализовать это, но вы знаете, что он есть. Влияние курения на результаты лечения пациентов с инфузионной химиотерапией печеночной артерии. Существует острая необходимость в исследовании, оценивающем факторы, влияющие на выживаемость пациентов с инфузионной химиотерапией печеночных артерий (HAIC).Мы проанализировали данные 154 пациентов с неколоректальными злокачественными опухолями печени, получавших HAIC, чтобы определить факторы, влияющие на общую выживаемость. HAIC вводили с целью повышения безопасности химиотерапии у пациентов с нерезектабельными опухолями печени. Эффективность HAIC у пациентов с запущенными

### **What's New in the StringEx?**

Если у вас есть коллекция однострочных команд, которые вы регулярно используете на своем Mac, вы обязательно оцените TextExpander. Это позволяет вам быстро вводить команды, такие как «вперед наверх», и запускать поиск этого конкретного файла. Но если вам приходится часто использовать множество разных команд, возможно, вам лучше сохранить текстовый файл на вашем Mac, который вы используете для получения текста из буфера обмена, вместо повторного ввода одних и тех же команд. Этот подход может сэкономить много времени, но он не избавит вас от проблемы, заключающейся в том, что ваш курсор будет застревать в неправильном месте всякий раз, когда вам нужно скопировать более одной строки текста из файла. Проблема решается с

помощью TextExpander, классного приложения, которое позволяет вам набирать символ, например косую черту (/), и сразу же получать список команд и текстовых фрагментов, которые можно использовать для управления вашим Mac. Команды перечислены в порядке частоты, начиная с наиболее важных вверху. Вы также можете сортировать списки по алфавиту, изменять порядок списков, добавлять или удалять команды, копировать и вставлять фрагменты, изменять переменные и многое другое. Установить TextExpander Приложение TextExpander доступно в онлайн-магазине Apple для Mac App Store. Он стоит 39,99 долларов и может быть установлен всего за несколько минут. Вот как это выглядит при первом запуске приложения. Настройте и создайте свои первые фрагменты Первое, что вам нужно сделать, это настроить и создать свои первые фрагменты. Для этого вам нужно указать приложению, какие символы вы хотите вставить в свои текстовые фрагменты. Эти символы должны быть единственными, которые приложение распознает во фрагменте, и вы можете использовать любые символы из раскладки клавиатуры. Вы также должны настроить, какие слова должны быть включены в ваш список фрагментов, и вы должны определить, где разместить эти фрагменты в вашем документе. Это делается путем выбора списка, содержащего ваши фрагменты.Вы также можете настроить параметры фрагментов в соответствии с вашими потребностями. Разместите свои фрагменты в любом месте Вы можете вставлять фрагменты в любое место документа, и вы можете делать это, даже если фрагмент используется где-то еще в вашем документе в это время. Всякий раз, когда вы хотите добавить или изменить фрагмент, он будет

# **System Requirements:**

Минимум: ОС: Windows XP SP3 / Windows Vista SP2 / Windows 7 SP1 Процессор: Intel Dual Core с тактовой частотой 1,86 ГГц или выше Память: 2 ГБ Графика: Nvidia GeForce 8800GT или Radeon X800 или лучше DirectX: версия 9.0 Сеть: широкополосное подключение к Интернету Жесткий диск: 32 ГБ свободного места Рекомендуемые: ОС: Windows 7 SP1/Windows 8 Процессор: Intel Quad Core с тактовой частотой 2,40 ГГц или выше Память: 4

Related links: